## **Voglia di utility**

wasdintosh

*@Raffaello DeMasi*

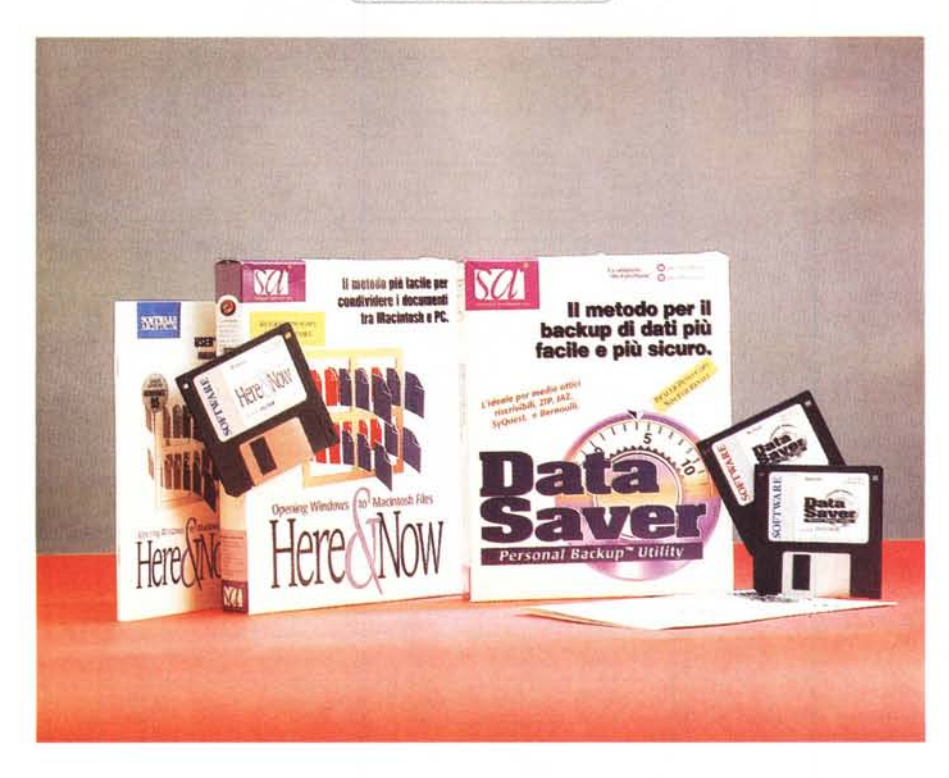

#### **Data Sover Personal Backup Utility**

Di programmi di backup della memoria di massa principale, in ambiente Mac o Windows, se ne sono visti diversi, nel corso degli anni. Perfino l'area shareware e freeware abbonda di tali programmi e i diversi sistemi operativi dispongono di un'applicazione destinata alla bisogna, sulla cui efficienza e utilizzabilità si può comunque discutere quanto si vuole.

In fondo eseguire una operazione di backup, indipendentemente dalla sua utilità, è pur sempre una operazione fastidiosa. L'unità "bersaglio", sia essa rappresentata da una valigia di floppy, da un gruppo di dischi Syquest o da un nastro, pare faccia di tutto per ribellarsi all'operazione; non sempre, poi, ci si ritrova con una copia perfetta. Alcuni pacchetti, infatti, hanno la perversa tendenza a creare file invisibili che non sempre vengono individuati dall'applicazione e, nel caso di ripristino completo dei file, ci si ritrova, in questo caso, con la spiacevole e quanto mai amara sorpresa di non poter più riaprire il file per mancanza di una pièce del programma che lo gestisce.

Oltre tutto il backup e il restoring dell'intero disco rigido hanno un altro vantaggio, meno visibile ma non per questo meno importante; il riallineamento dei file che, almeno nella maggior parte dei casi, vengono ripristinati sulla memoria di massa principale in forma deframmentata. In pratica è come fare una seduta di dialisi alla macchina, una specie di doccia salutare che riporterà il nostro hard disk agli antichi splendori, a nuovi fasti di gioventù.

Allora ben vengano i backup, veri salvagente in caso di disastro, e i restore, bagno di giovinezza delle nostre memorie di massa. Ma occorre farsi guidare da un pacchetto affidabile e sicuro, per evitare che quello che è un maquillage di giovinezza si trasformi in un pericoloso salto nel buio, talora senza ritorno (è successo a me usando un ri**Data Saver Personal Backup Utility-Here and Now**

#### *Produttore:*

Software Architects Inc. . 10102 North Creek Parkway · Suite 101 Bothell, Wa 98011-8005 USA <http://www.softarch.com> e-mail: [support@softarch.com](mailto:support@softarch.com)

nomato pacchetto di backup, uno che va per la maggiore). Data Saver è uno di questi, visto che abbina semplicità d'uso, rapidità, affidabilità, ed elasticità di utilizzo.

Con una politica meritevole di ampia lode, Software Architects offre nello stesso, economico package ambedue le versioni del suo Data Saver per i sistemi operativi Windows e Macintosh. L'uso è dei più intuitivi e pratici possibili; premesso che le due diverse applicazioni, ad onta della differenza di versione, sono perfettamente sovrapponibili, si seleziona l'unità di origine, quella bersaglio e i filtri, si avvia il backup, e si attende pazientemente che tutta l'operazione abbia seguito e fine.

Sembra tutto semplice, e occorre dire che lo è; l'applicazione, senza differenza di sistema operativo, si incarica di controllare tutta l'operazione fino alla fine, ci chiede educatamente di cambiare le unità di deposito, ci avverte se file troppo grandi non possono essere inseriti sul disco bersaglio, ci avvisa e gestisce alla meglio errori durante le operazioni, ci tiene informati

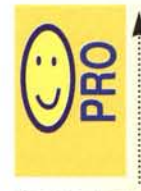

Package pratico, economico, completo, fornito senza sovrapprezzo per ambedue le piattaforme più comuni. Gestisce autonomamente pressoché tutte le condizioni, forzatamente diverse, che

si presentano in una operazione di backup.

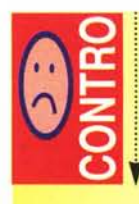

Intrinsecamente lento, specie nella versione Windows.

### **Macintosh**

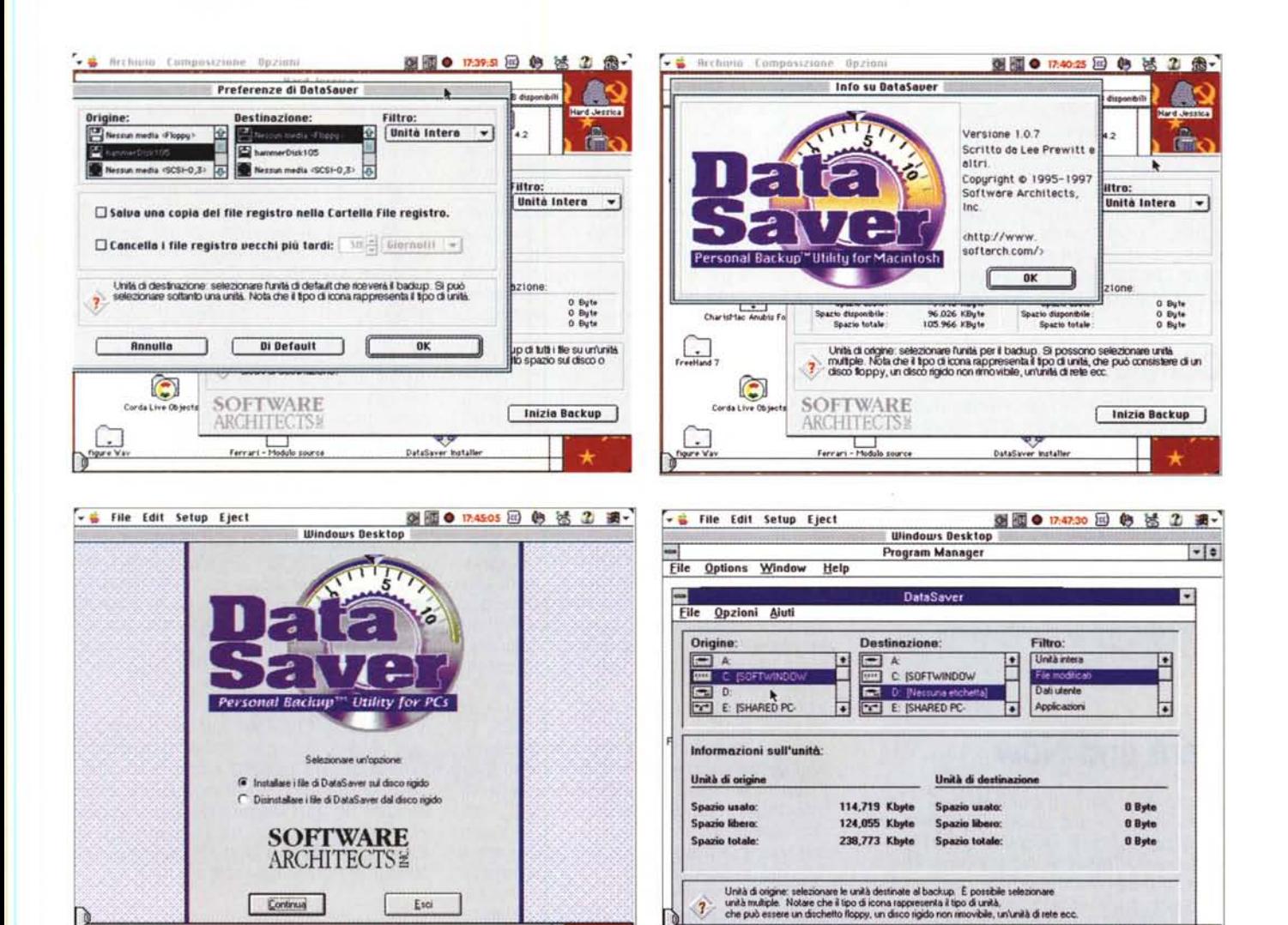

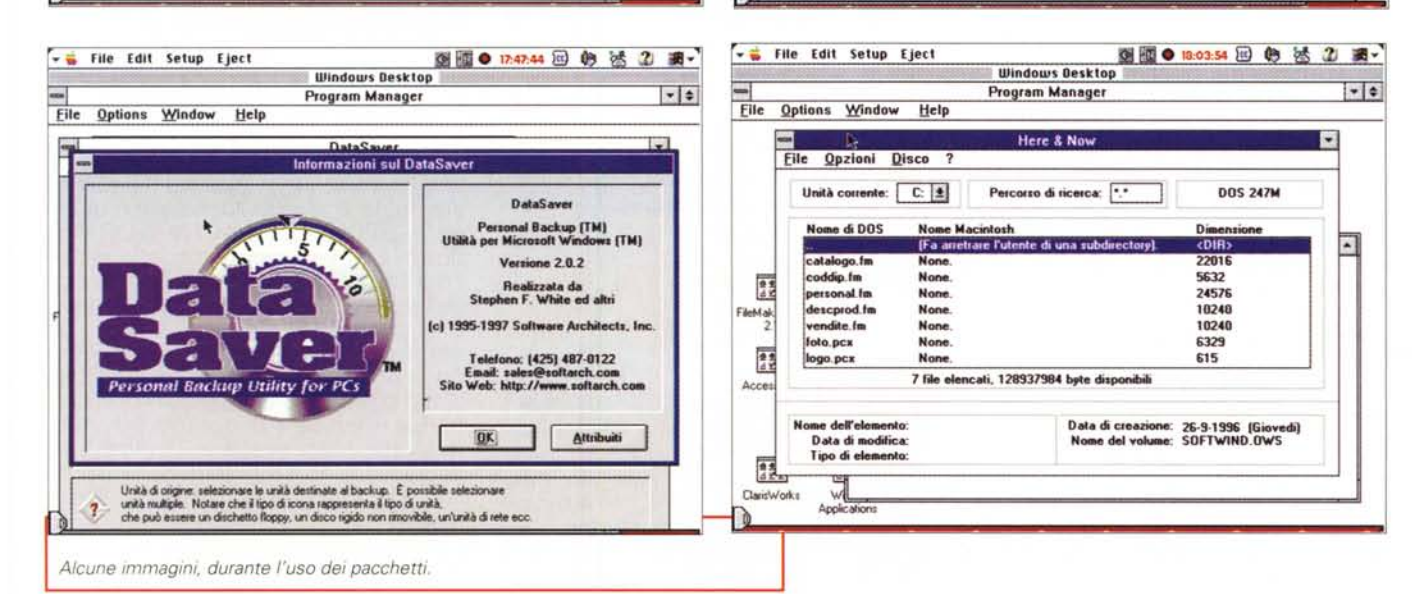

MCmicrocomputer n. 179 - dicembre 1997

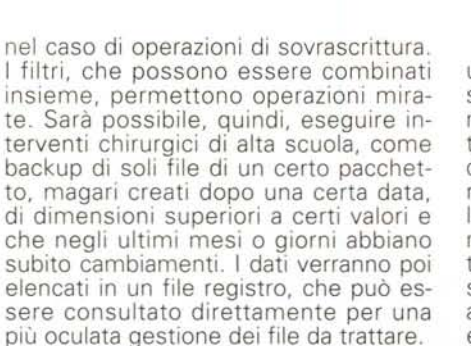

**Lescintrost** 

#### **Conclusioni**

Data Saver è un pacchetto di backup dotato di tutto quello che serve a eseguire salvataggi oculati, personalizzati e sicuri. Ben guidato, evita quelle noiose sedute necessarie in altri pacchetti, che abbisognano sovente dell'intervento dell'operatore per decisioni personalizzate in caso di situazioni particolari. Il fatto che poi lo stesso pacchetto comprenda ambedue le versioni (Mac e Windows) lo rende conveniente e pratico, anche per la completa sovrapponibilità dell'uso.

#### **Here and Now**

Uno dei fiori all'occhiello di Mac è stata finora la possibilità di leggere senza problemi file Dos-Windows senza particolare fatica. A ciò ha concorso anche la disponibilità di numerosi filtri presenti sul mercato, sia forniti da case produttrici di software (Microsoft, Claris, Macromedia, ecc.), sia da produttori indipendenti (in particolare DataViz), sia sotto forma di shareware. Microsoft, poi, aveva dotato i suoi pacchetti (Office, Works, FoxPro) di tecnologie di riconoscimento dei file figli di applicazioni eguali sulle diverse piattaforme, e, ancora, il sistema operativo Apple, fin dai tempi di Apple File Exchange, permetteva, più o meno efficientemente, di recuperare, in ambiente Mac, un esteso e articolato numero di file diversi, attraverso tecniche, nella maggior parte dei casi, abbastanza semplici.

La migrazione contraria, vale a dire da Mac a Windows, invece è sempre stata irta di spine e quasi mai indolore. A parte il fatto che i dischetti PC possono essere letti in ambiente Mac ma non viceversa, occorre essere ben attenti, ad esempio in Word, a salvare un documento in formato Windows o MS-DOS per poterlo rendere leggibile sulle diverse piattaforme di arrivo.

Here&Now consente oggi di fare su un PC le stesse operazioni una volta riservate al Macintosh, vale a dire formattare, leggere, scrivere file in formato Mac utilizzando un Pc. Un esempio di utilizzo del pacchetto potrebbe essere quello di usare lo stesso disco, qualunque sia il formato della formattazione, su macchine delle due diverse piattaforme. La compatibilità non si limita solo alla "Ieggibilità" del dischetto, ma arriva alla gestione diretta delle risorse e dei formati per i pacchetti che hanno applicazioni corrispondenti su ambedue le piattaforme (esempio classico Word ed Excel, ma anche Works, Maker Pro, FreeHand e PageMaker, PhotoShop e Iliustrator, e così via). E questo senza praticamente dell'utente, gestendo, tra l'altro, anche le compatibilità di lunghezza, formato ed estensioni dei nomi (poco importanti in W95 ma essenziali nelle precedenti versioni Windows).

Here&Now non può, ovviamente, eseguire automaticamente una diagnostica di tutti i file Macintosh; tanto per intenderei non ci saranno problemi per leggere un file Excel passando da un sistema all'altro, ma documenti "più alieni" sarebbero ben difficili da interpretare se non giungessero in aiuto due sezioni specifiche del pacchetto, vale a dire la visione e gestione di fork delle risorse e la mappatura delle estensioni. Nel primo caso le fork delle risorse (per i non nativi Mac si tratta di una serie di informazioni specifiche dei file Mac, come applicazione responsabile della creazione, tipo di file, icona usata per la sua rappresentazione, data e grandezza del file ed altre informazioni correlate). Ovviamente nei due sistemi queste informazioni sono organizzate in maniera differente, ed è compito di H&N andarle a cercare nei punti giusti e gestir-

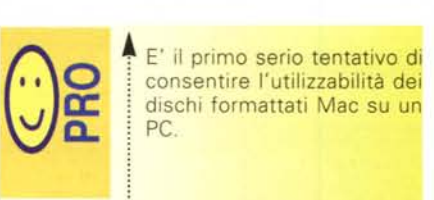

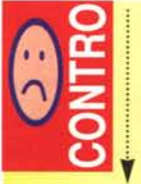

La gestione dei file è talora macchinosa; la sub-estensione proprietaria di H&N, inserita tra l'estensione vera e propria e il nome, non è sempre di facile comprensione.

ne la dislocazione, per così dire all'andata e al ritorno. Così, nel caso di passaggi tra Mac e Windows 3.1 (il passaggio più ostico), H&N tronca la prima parte del nome Mac a cinque caratteri, inserisce una designazione più opportuna di tre caratteri propria di H&N, elimina gli spazi presenti, trasforma i caratteri vietati in una "e" commerciale (&), e crea una estensione a tre caratteri specifica basata sui dati della mappatura delle estensioni. Così il nome" MC Microcomputer" di un file Word Mac diviene "mc&mi-gs.doc (il secondo gruppo di tre caratteri, vale a dire tildegs, serve ad evitare che trasformando il nome si vada a sovrascrivere qualche file già presente sul disco); i caratteri sono generati prelevandoli dalle risorse "type" e "creator". Ovviamente questo processo è saltato in Windows 95, anche se rimane necessaria l'estensione.

..\_--------

Here&Now possiede già un'ampia mappatura delle estensioni dei file più comuni in DOS. Ovviamente altre estensioni possono essere create al volo, quando un documento avesse difficoltà ad essere associato con un programma. Ovviamente occorre usare questa tecnica *cum grano salis;* tanto per intenderci si può assegnare una estensione ".doc" a un file Nisus, ma non è detto che, per essere questo un wp, il documento, che si aprirà in Word, debba essere comprensibile e non, cioè, uno zibaldone di caratteri speciali. In altri termini H&N è una chiave d'ingresso, non un interprete o un traduttore; perciò non chiediamo miracoli a chi non è attrezzato a farli.

#### **Conclusioni**

Here&Now rappresenta un buon passo in avanti nella compatibilità tra i due grandi rivali MacOS e DOS-Windows. Mentre il sistema operativo Apple aveva già da tempo risolto la compatibilità con l'avversario, sradicando il problema alla fonte e rendendosi capace di leggere senza problemi file DOS-Windows, il procedimento contrario era ancora tabù e si basava sul buon cuore dell'utente Mac disposto a formattare i suoi dischi in formato DOS. Oggi questo procedimento non è più necessario, e un utente bivalente può utilizzare il suo dischetto senza problemi su ambedue le macchine; occorre solo ricordare che H&N gestisce l'utilizzabilità del disco, ma non la traduzione dei documenti. Perciò, non facciamo richieste inutili I

# *FINALMENTE SPIEGATA LA FOTOGRAFIA DIGITALE*

L'evoluzione digitale della fotografia fornirà ai fotografi professionisti e agli amatori appassionati di computer molte nuove opportunità. Questo libro spiega la tecnica degli strumenti (computer, scanner, stampa, trasmissione, ecc.) soffermandosi sul trattamento delle immagini. Ampio spazio è dedicato all'utilizzo degli strumenti di Photoshop ed al modo di avvicinarsi a questo eccellente programma di elaborazione dell'immagine.

Scritto da fotografi per i fotografi con un linguaggio semplice ed esauriente allo stesso tempo, il libro descrive con precisione e chiarezza tutto ciò che è necessario conoscere per orientarsi nel mondo della fotografia digitale. L'ampio glossario assicura che il significato di ogni termine sia perfettamente chiaro al lettore. Dopo, tutti i vostri dubbi sul fenomeno digitale saranno cancellati.

> Dalla Editrice Reflex *L.E BASI DEL.LA FOTOGRAFIA DIGITAL.E L. 36.000,* 136 *pagine, 15x21cm.*

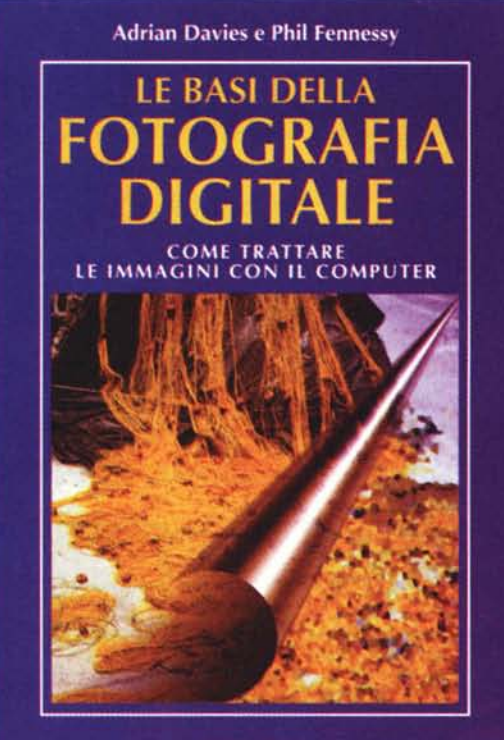

EDITRICI RELLIN

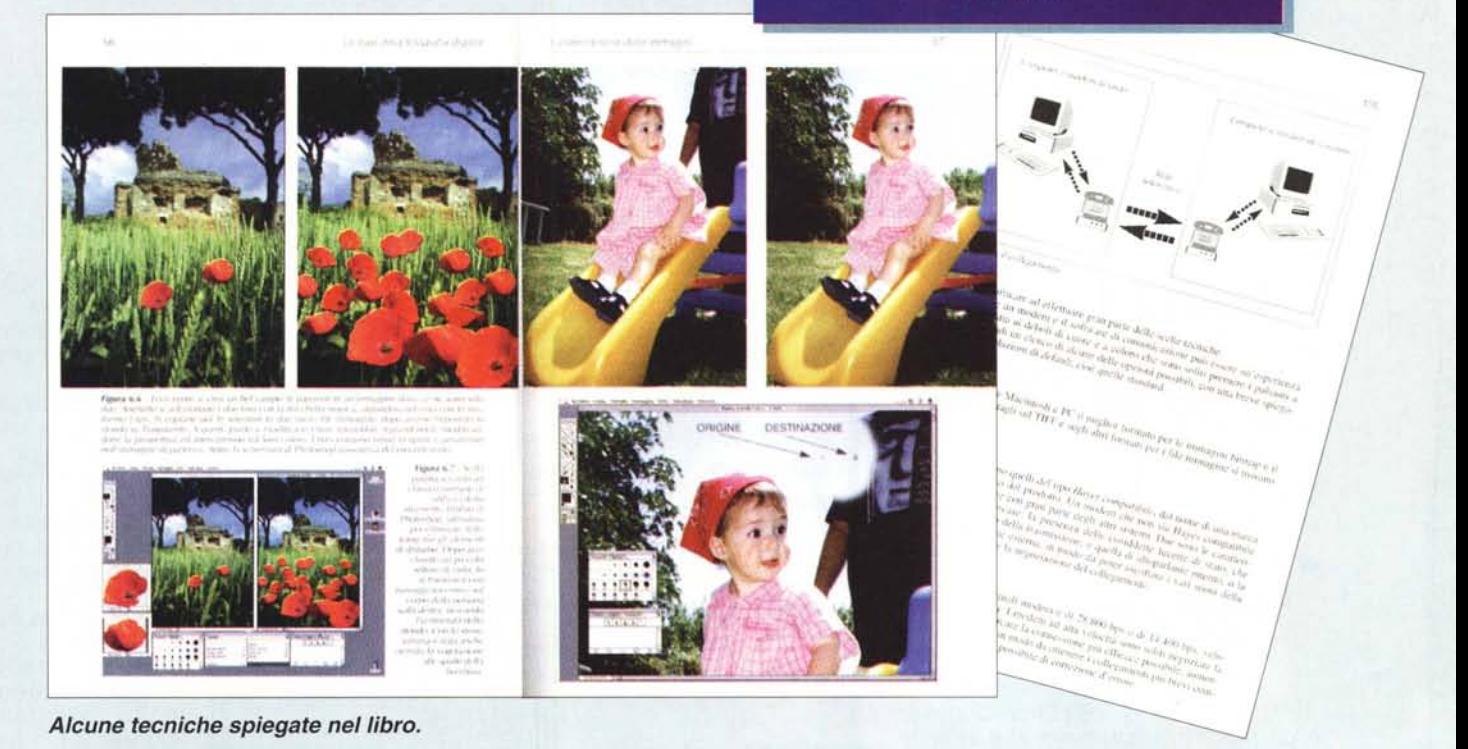

IN VENDITA NEI MIGLIORI NEGOZI DI FOTOGRAFIA ED IN LIBRERIA. POTETE RICHIEDERE IL VOLUME DIRETTAMENTE ALLA EDITRICE REFLEX. PAGAMENTO CON ASSEGNO BANCARIO. CARTA DI CREDITO (AMERICAN EXPRESS o CARTASI) OPPURE VERSANDO L'IMPORTO SUL CCP N. 82707001 INTESTATO A: EDITRICE REFLEX, VIA DI VILLA SEVERINI 54, 00191 ROMA TEL. 06-36308595 - 36301756 FAX 06-3295648